**AutoCAD Crack Download 2022**

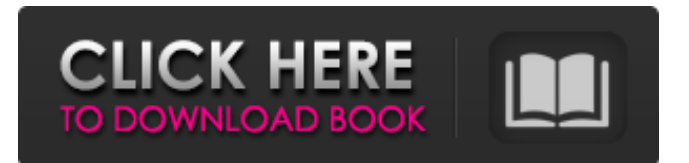

## **AutoCAD Crack (Updated 2022)**

A Initial Version and Early Successes AutoCAD Activation Code was first released in December 1982 as a desktop app on the Apple II, IBM PC, and compatible compatibles. Before AutoCAD was introduced, most commercial CAD programs ran on mainframe computers or minicomputers, with each CAD operator (user) working at a separate graphics terminal. AutoCAD was the first CAD program to move to the desktop, using a mouse and much larger and more efficient graphics displays for input. While initial reaction was tepid, it was soon apparent that AutoCAD had a solid base of users among engineers and other technical professionals. AutoCAD's initial success was in market size: it quickly caught the attention of the printing industry. AutoCAD was adopted by the printing industry for producing both graphics and drawings to be used in printing. Although AutoCAD initially developed a small user base, within a few years it had more than 10,000 active users. It was also adopted by the architectural and construction industry for producing architecture drawings. AutoCAD later expanded into other areas of engineering, such as mechanical engineering, as well as for graphic design and other design areas. It was also the first CAD program to support stereolithography (SLA). Autodesk's Stereo Lithography began development in 1987, and the first commercial three-dimensional (3D) printer was made available in 1993. AutoCAD SLA was first released in 1989. This system enabled rapid prototyping and manufacturing of three-dimensional models, including mechanical parts, in their final form. It was this success that made Autodesk believe that CAD software would take a larger role in manufacturing, and it was a factor in AutoCAD becoming the company's flagship product. More than a decade of growth and development followed, with AutoCAD and other Autodesk products. Today, more than 30 million Autodesk customers use AutoCAD every day. 1990s and 2000s AutoCAD has been constantly enhanced and expanded to support other areas of engineering. New features include tools for manufacturing, 3D modeling, ergonomics and improvements to graphical and text features. While once a predominantly 2D CAD program, AutoCAD's users gradually moved to using it for other applications. This includes the solid modeling program AutoCAD Architecture (Autocad Arch) for creating more complex geometry and drawing parametric models of existing parts. In 1991, AutoCAD was

### **AutoCAD Crack+ Free Download [Updated]**

Basic data types The AutoCAD program's numeric data types are the same as the following: int short long float double Single Double All numeric constants start with a capital letter to distinguish them from built-in, reserved and AutoCAD-supplied macro names. AutoCAD also supports the following other basic data types: Boolean String Date AutoCAD number Numeric constants are usually written in all lowercase. Integer and floating-point constants are written in uppercase when used as part of a macro name (i.e., as a variable type). Scripts are written in code-book C, which is an extended version of C++. Code-book C is different from other scripting languages (such as Python or VBScript) in that it can be used within AutoCAD without a special interpreter and without using a Visual Basic for Applications (VBA) project, as with VBA. In this version of AutoCAD, a constant can be directly accessed by a macro without first performing a type conversion. For example, the following macro produces a constant of 1, instead of returning the macro name variable "A1", which is a string in the VBA type system: a1d647c40b

### **AutoCAD License Keygen X64 (Updated 2022)**

Run a scan. Download Keygen from link and save it to your desktop. Copy the keygen and paste to Autocad. Press OK and you will be prompted to activate the license. Close and reopen Autocad. On taskbar click "Autocad" then right click and choose "Quit". \*Please Note: If Autocad crashes during activation, then check if you have Internet Explorer 7 or 8 installed. IE8 cannot run the license generator on Windows 7. How to use the serial key After you have installed Autodesk Autocad, run it for the first time and go to the License tab. On the left there is a button named "Use Serial Key". Click on it and the license key will appear in a new window. Copy and paste the key to the AutoCAD License Manager. Press OK and close AutoCAD. Open AutoCAD and press on "AutoCAD" then on "License Manager". Go to the tab "Active License". Look for your license key and copy it. Paste the key to the "Serial Number" tab in the "Licenses" section. Press OK and close AutoCAD. Open Autocad and press on "AutoCAD" then on "Licenses" tab. Look for the key you just made in "Serial Number" section. Copy and paste it to the "Serial Number" tab of the license. Press OK and close AutoCAD. On taskbar click "AutoCAD" then right click and choose "Quit". \*Please Note: If Autocad crashes during activation, then check if you have Internet Explorer 7 or 8 installed. IE8 cannot run the license generator on Windows 7. FAQ Q: My license key doesn't work. A: Double-check that the serial number in the license is the same as the serial number in the license manager and that you have entered it correctly. Q: My license key seems to be already active. A: Double-check that you are in the "Active License" tab in the License Manager. If so, then the license has already been activated. Double-check that your serial number is in the list. If not, then it probably means that you did not use the keygen to activate the license. Q: How do I change my serial number? A:

#### **What's New in the AutoCAD?**

Ascertain the appropriate markup for your drawing before you start working on it, by generating an automatic Markup Assistant. (video: 8:48 min.) With Markup Assist, you can apply an image pattern to your drawings using an online camera. (video: 2:47 min.) AutoCAD can dynamically create a rendering-based parallel offset in a single action, just by moving it. This means that you can use it to correct distortions in your drawings. (video: 1:27 min.) New command: Create Many Offsets. Improved Create Schematic Package: Re-export and save all drawings from your CAD package to a new Schematic Package. Add lines that can be applied to the Schematic Package. Attach imported CAD models and dxf files to your Schematic Package. Share your Schematic Package with AutoCAD X platform users (Desktop, Web, Mobile), or generate a new Schematic Package and share it. Save your package to your local drive (C:\Program Files\AutoCAD\AutocadX\schematic). Create an interactive PDF Schematic Package. Add many dxf files to your Schematic Package (each dxf file can have its own line-break and Text objects). Define a different export scale for each dxf file. Keyboard Shortcuts: Use the F6 key to start editing or import CAD drawings (without requiring an AutoCAD license). (video: 3:09 min.) Use the B shortcut to toggle the Snap Enabled status. (video: 1:34 min.) Use the A shortcut to switch the tool mode. (video: 1:29 min.) Use the T shortcut to toggle the Tool Bar. (video: 1:39 min.) Use the M shortcut to toggle the Markup Assist mode. (video: 1:28 min.) Use the S shortcut to toggle the Snap Enabled status. (video: 1:39 min.) Use the T shortcut to toggle the Tool Bar. (video: 1:49 min.) Use the F3 shortcut to toggle the Rapid Capture mode. (video: 1:35 min.) Use the F4 shortcut to toggle the Rectangle object mode. (video: 1:25 min.) Use the

# **System Requirements For AutoCAD:**

Windows® XP/Vista/7/8/8.1/10 (32-bit and 64-bit versions) 1.3 GHz or faster processor 512 MB RAM (1 GB recommended) 10 MB available hard disk space DirectX 9.0 compatible video card Support for Windows® Vista™ SP2 or later We're committed to providing the latest features and functionality to our product. As a result, some older features may not be available in all editions of Windows. For more information, visit Windows Features